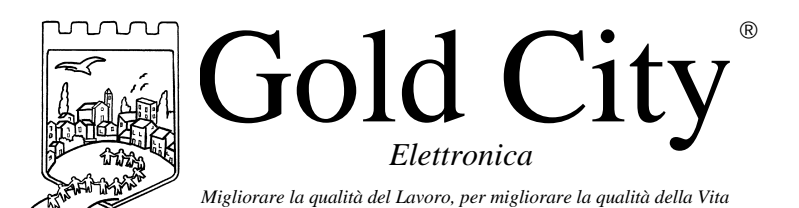

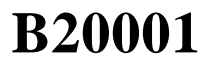

Via Rovereto, 37/M -36030 Costabissara (VI) -Tel./Fax.0444-971690 - www.gold-city.it email: info@gold-city.it

# **VISUALIZZATORE DI QUOTE CON CONTEGGIO ASSOLUTO GESTITO DA INGRESSI PROGRAMMABILI CON CONTEGGIO RELATIVO**

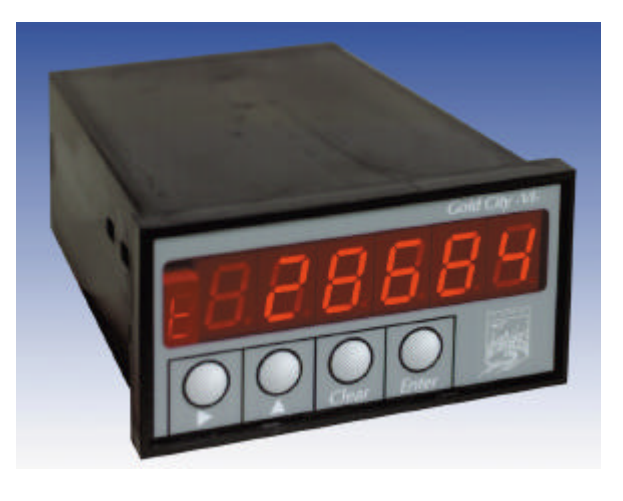

### CARATTERISTICHE HARDWARE:

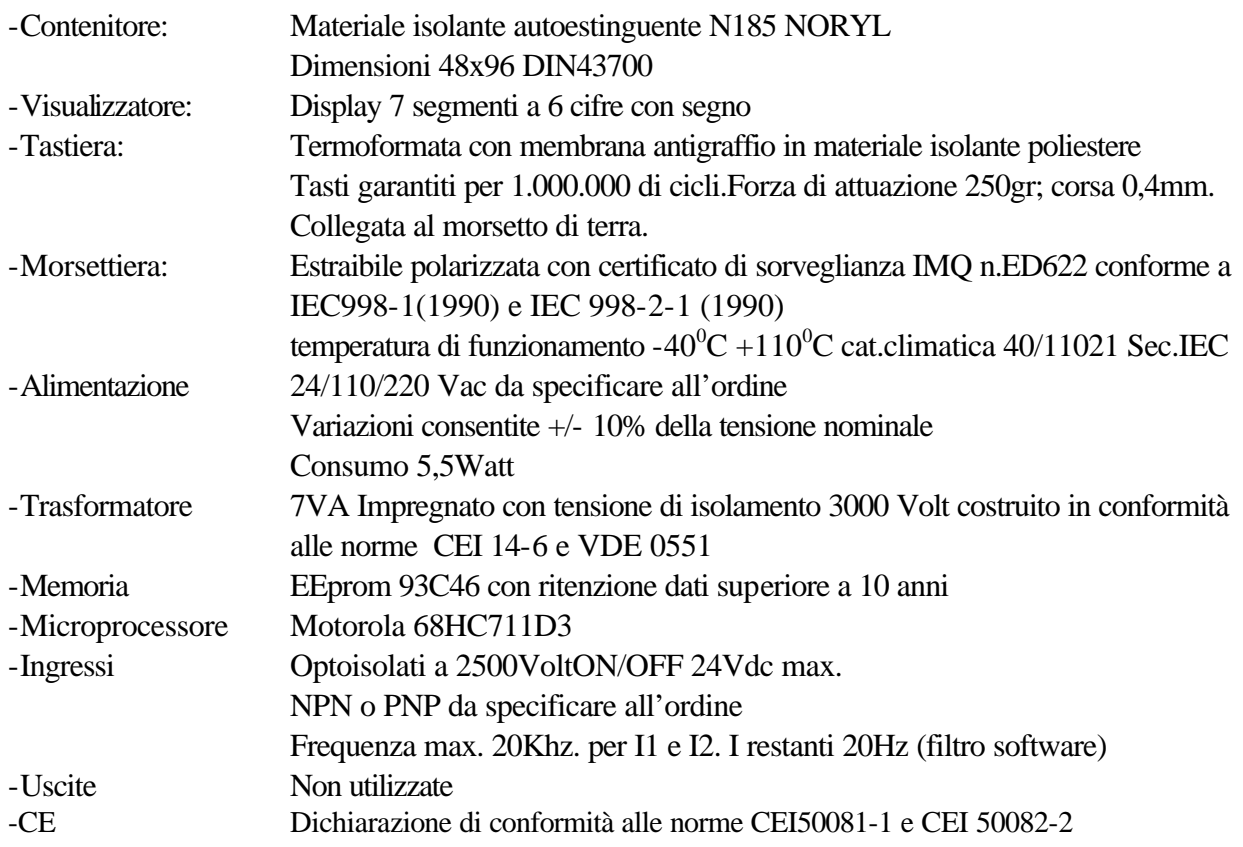

### CARATTERISTICHE SOFTWARE:

Lo strumento gestisce la visualizzazione di un conteggio assoluto letto tramite un encoder incrementale bidirezionale (F.max. 20Khz). 2 ingressi configurabili in set-up possono essere usati per gestire in modo appropriato il conteggio. E' possibile, inoltre abilitare un conteggio relativo, selezionabile con la tastiera.

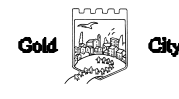

# **Note applicative**

#### **Dove collocare lo strumento**.

-Raggruppare, se possibile, la strumentazione in una zona separata dalla parte di potenza e dai relè.

-Evitare che nello stesso quadro ci siano: teleruttori ad alta potenza, contattori, relè ecc.., gruppi di potenza a tiristori e in particolare modo a sfasamento, motori ecc..

-E' buona norma evitare la polvere, l'umidità, i gas corrosivi e la vicinanza di fonti di calore ricordando che la temperatura di lavoro dello strumento può variare nel campo 0-40 gradi.

Alimentazione

La tensione di rete deve:

-essere stabile ed eventuali transitori non dovranno superare +/-10% del valore nominale e per una durata non superiore a 0,5 secondi.

-proveniente da un dispositivo di sezionamento che abbia una protezione con fusibile per la parte strumenti

-L'alimentazione degli strumenti deve essere la più diretta possibile partendo dal sezionatore e inoltre:

nei casi in cui è fortemente disturbata è consigliabile montare un trasformatore di isolamento collegandone lo schermo a terra che serva solo per lo strumento. E' quindi importante che l'impianto sia dotato di un buon collegamento di terra, che la tensione tra neutro e terra non sia superiore ad 1 volt e che la resistenza ohmica sia inferiore a 6.

-Nel caso in cui la tensione sia fortemente variabile alimentare lo strumento con uno stabilizzatore di tensione. In prossimità di generatori ad alta frequenza impiegare opportuni filtri di rete.

-In generale la linea di alimentazione deve essere separata dalle linee di ingresso e uscita dello strumento.

# **COLLEGAMENTI**

Ingressi:

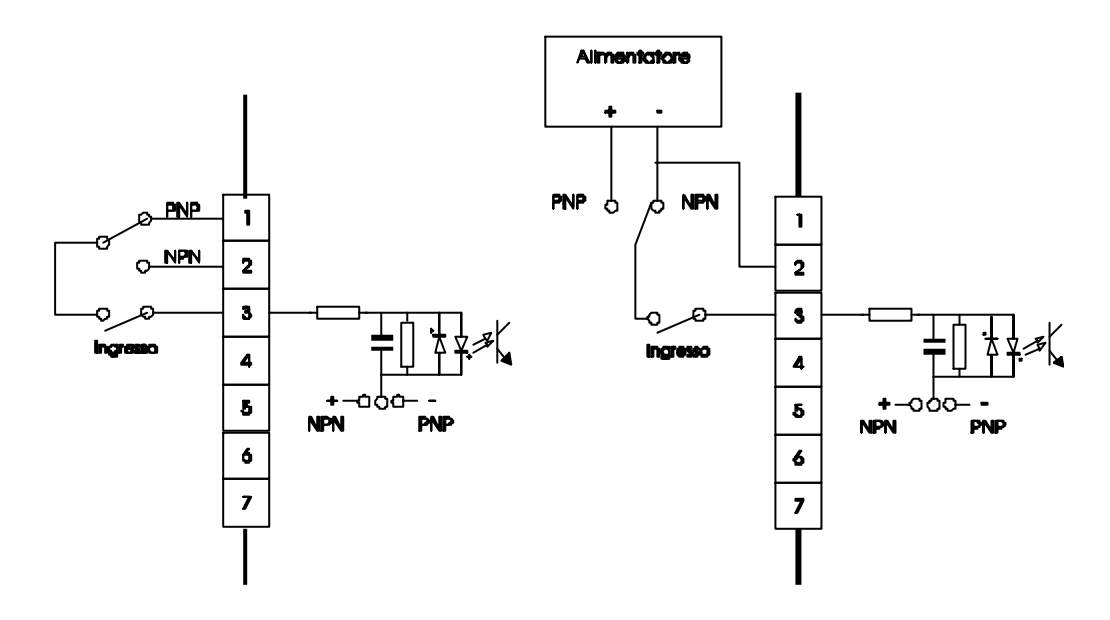

Gli ingressi possono essere di tipo NPN o PNP e devono essere definiti all'ordine dello strumento.

Caratteristiche elettriche:

Tensione massima 24Vcc

Impedenza 1k2 ohm

Frequenza massima: 20khz per I1 e I2 (canali encoder). 20Hz per gli altri ingressi con filtro ingresso software a 50 msecondi.

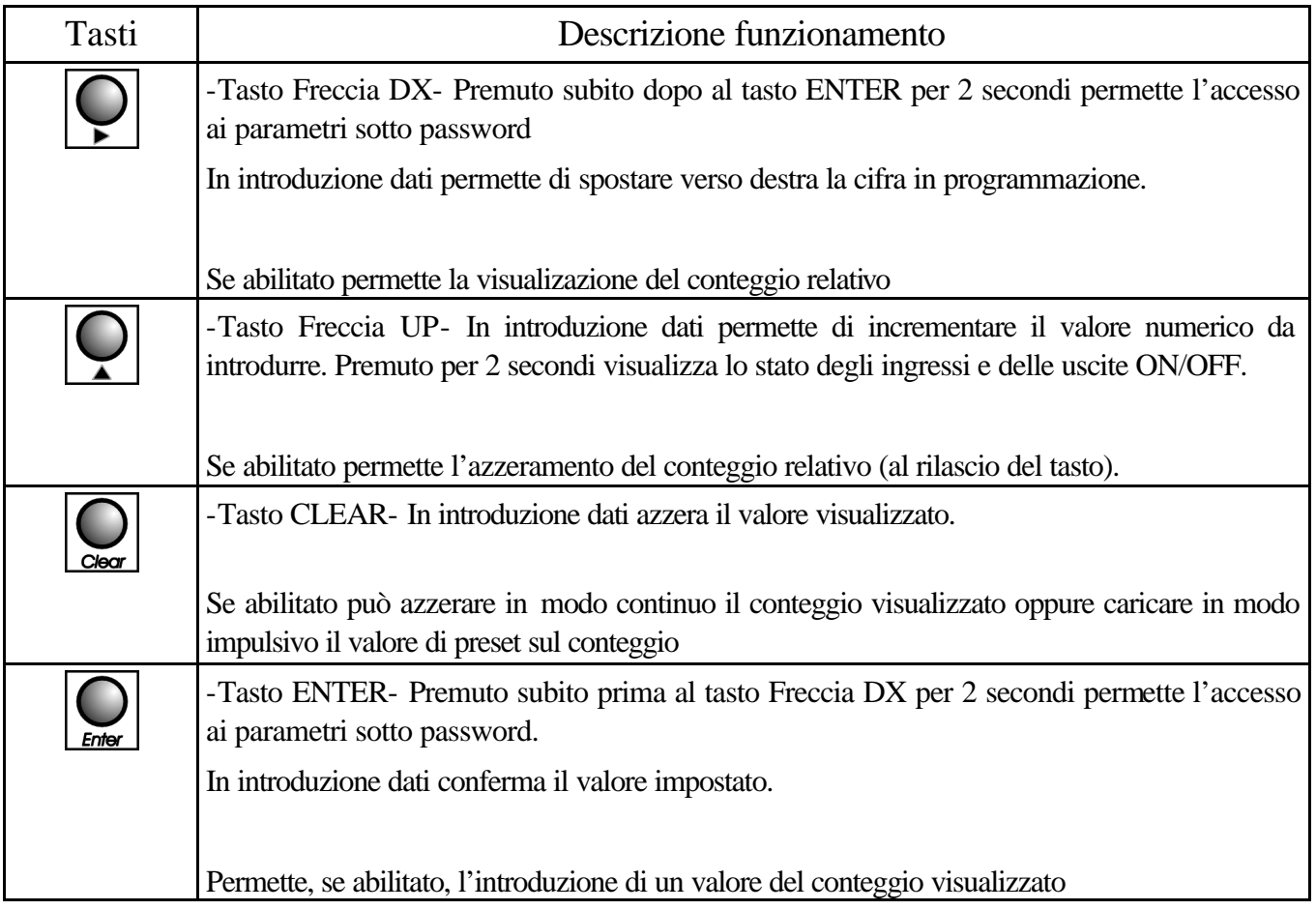

# **SET-UP**

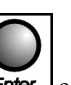

Per accedere al set-up tenere premuto prima il tasto  $\boxed{\text{Enter}}$  e successivamente il tasto  $\boxed{\phantom{\text{F}}\phantom{\text{F}}\phantom{\text{F}}\phantom{\text{F}}\phantom{\text{F}}\phantom{\text{F}}\!\!}$ dopo 2 secondi sul display

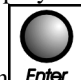

compare la scritta **S** 000. Introdurre con i tasti Freccia dx e Freccia up il valore 211 e confermare con *Enter* 

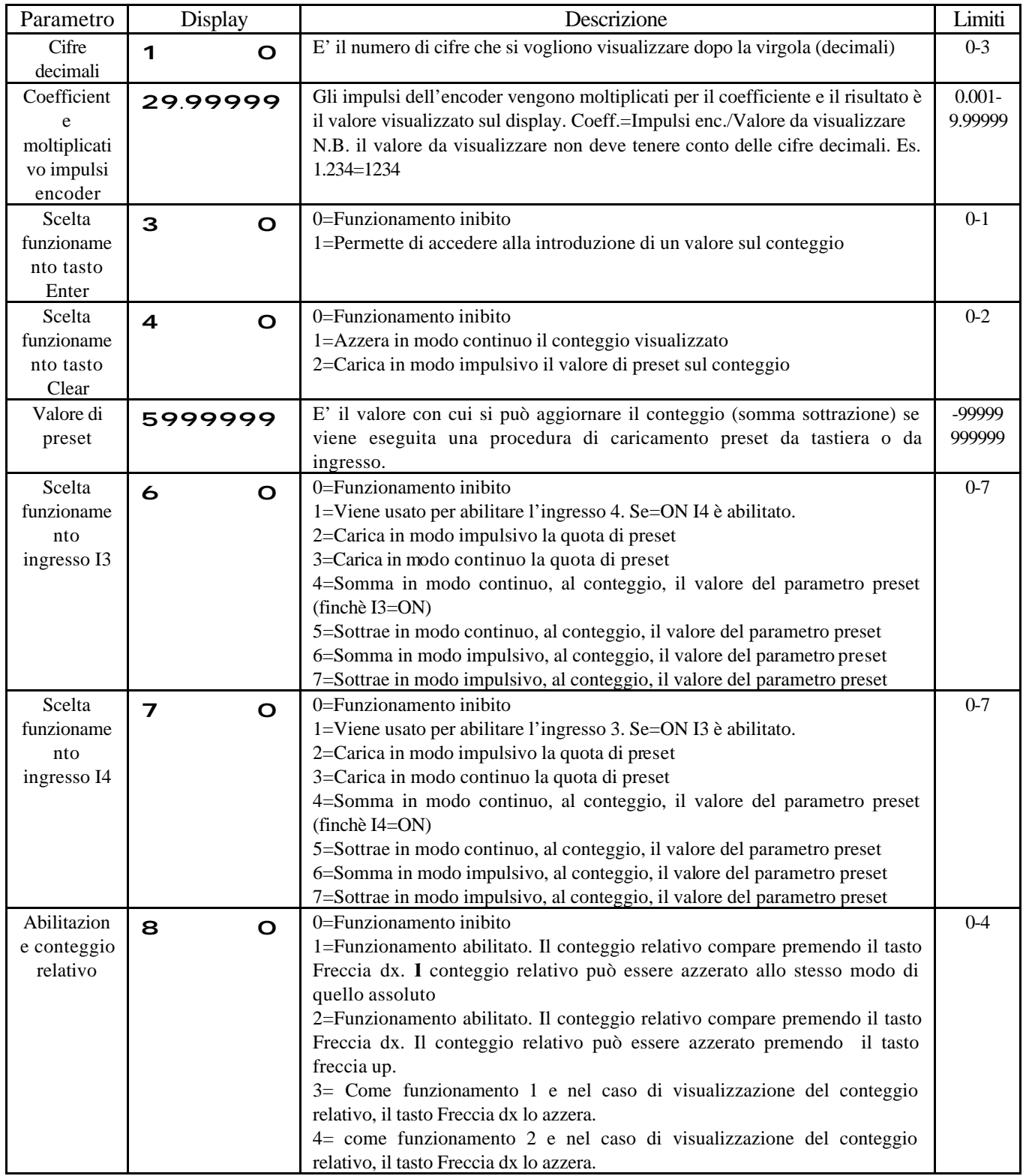

# **INGRESSI**

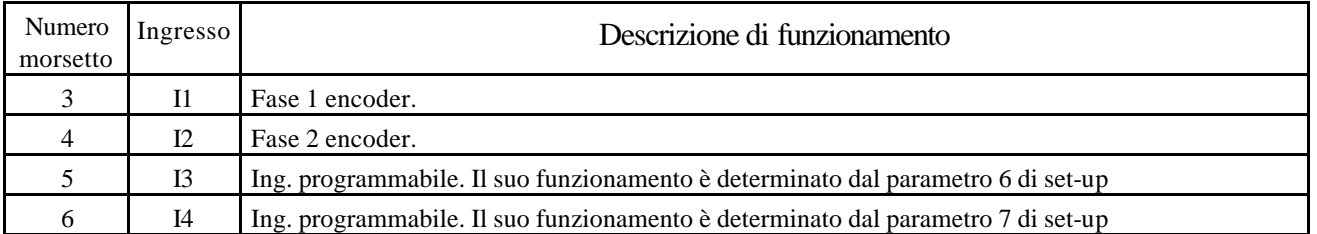

# PROGRAMMAZIONE

Per introdurre un valore sul conteggio (se abilitato in set-up) agire come segue:

Premere il tasto **Enter** per 2 secondi: il display visualizza:

# c 0

L'operatore può introdurre con i tasti Freccia dx e Freccia up il numero da introdurre(max.999999 min.-99999). N.B. il segno meno può essere inserito solo sulla prima cifra a sinistra.

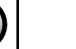

Alla conferma con  $\boxed{\text{Enter}}$  il display torna a mostrare la visualizzazione principale.

# VISUALIZZAZIONI

Durante il normale funzionamento il display visualizza:

# 123456 Conteggio

Digitando il tasto il display visualizza, se abilitato il conteggio relativo

r 1234 Conteggio relativo

N.B. Allo spegnimento viene salvato il conteggio assoluto e relativo.

# Premendo il tasto per 2 secondi il display visualizza:

1234 Diagnostica Ingressi

Premendo nuovamente il tasto il display visualizza il conteggio assoluto.

Se il dato da visualizzare è fuori dalla scala il display visualizza al suo posto la lettera "e"

# EEEEEE

# COLLEGAMENTI

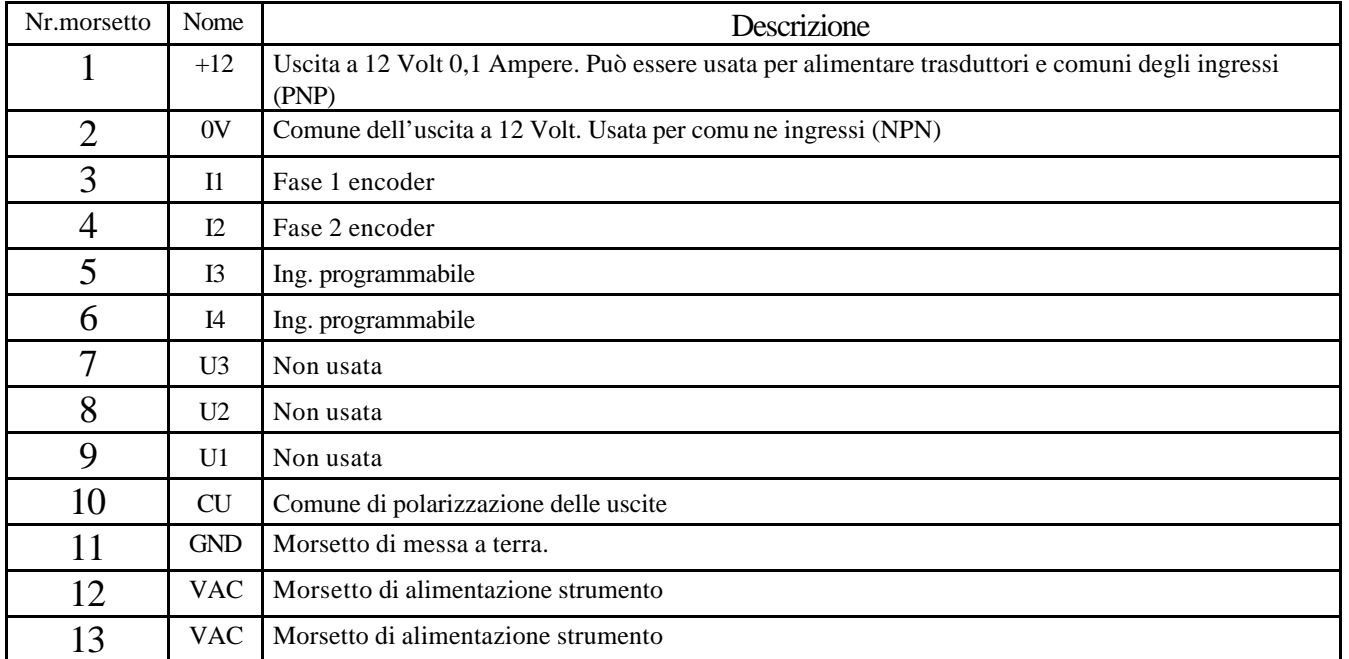

# CODICE DI ORDINAZIONE

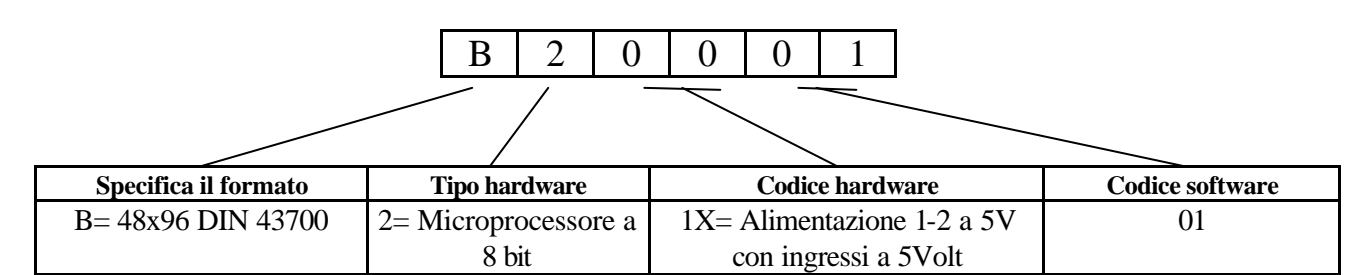

**N.B. All'ordine deve essere specificata la tensione di alimentazione dello strumento che può essere 24-110-220 VAC e il tipo di ingressi (NPN o PNP). Per default gli ingressi sono configurati NPN**

# **DIMENSIONI**

# Anteriore

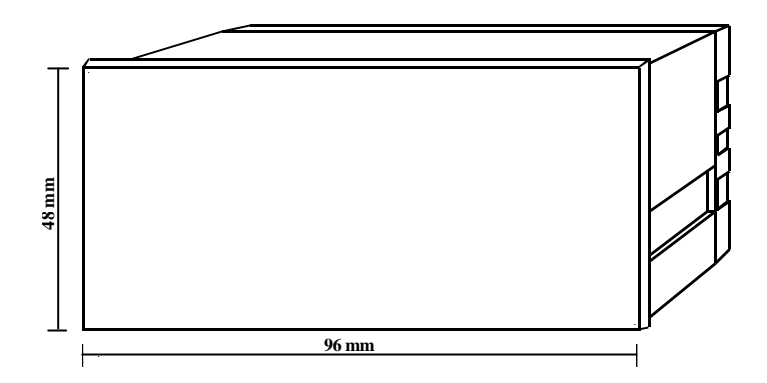

# Posteriore

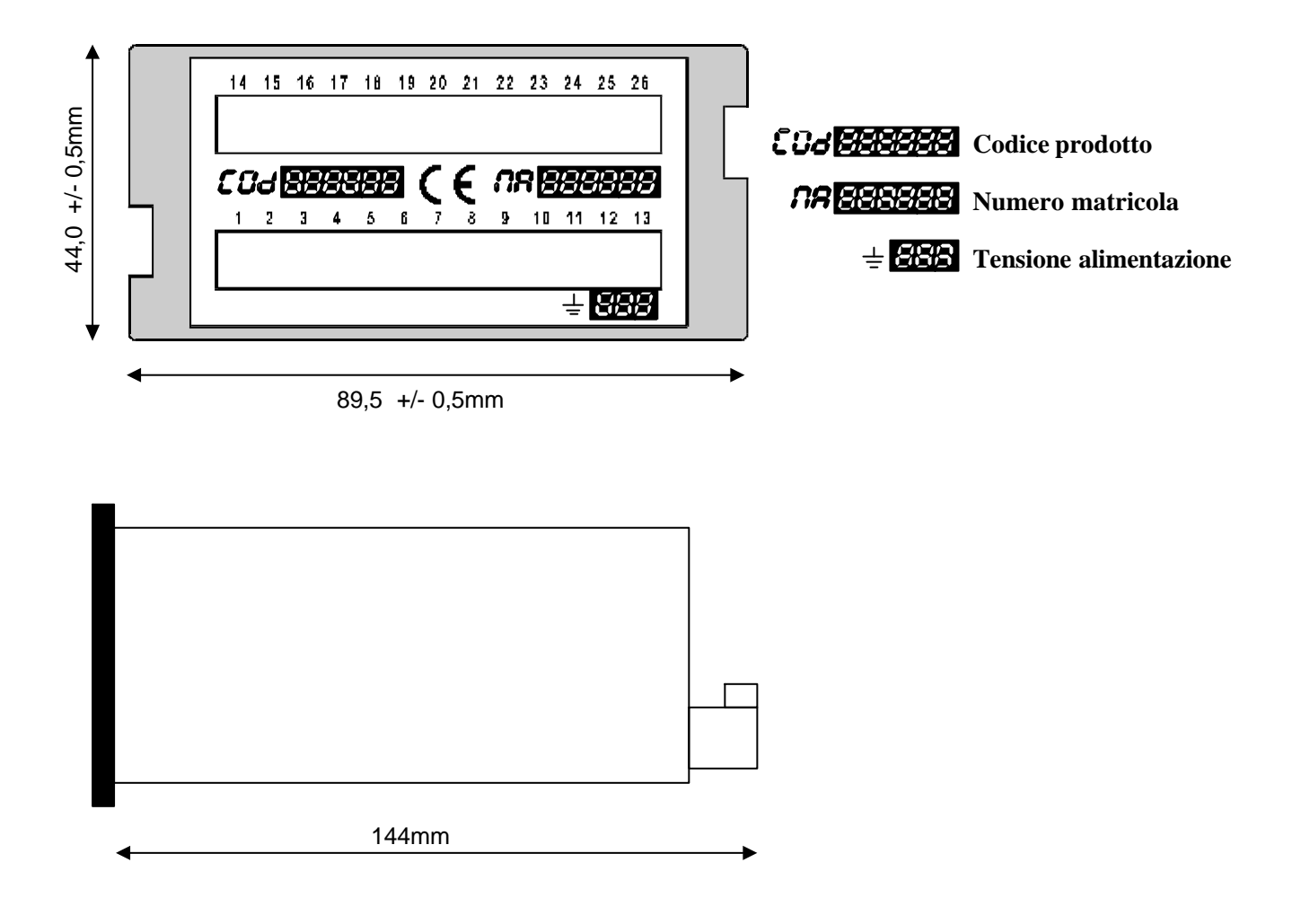

La Gold City si riserva di modificare, senza preavviso, le specifiche dello strumento descritte a catalogo. La Gold City esclude ogni sua responsabilità da danni causati da un errato o improprio utilizzo dello strumento.